# **Area.SetRowHeight(Int32, Double)**

# **Description**

Sets the height - in points (1/72 of an inch) - of the specified row. When converted to character widths, this must be a value that is between 0 - 409.

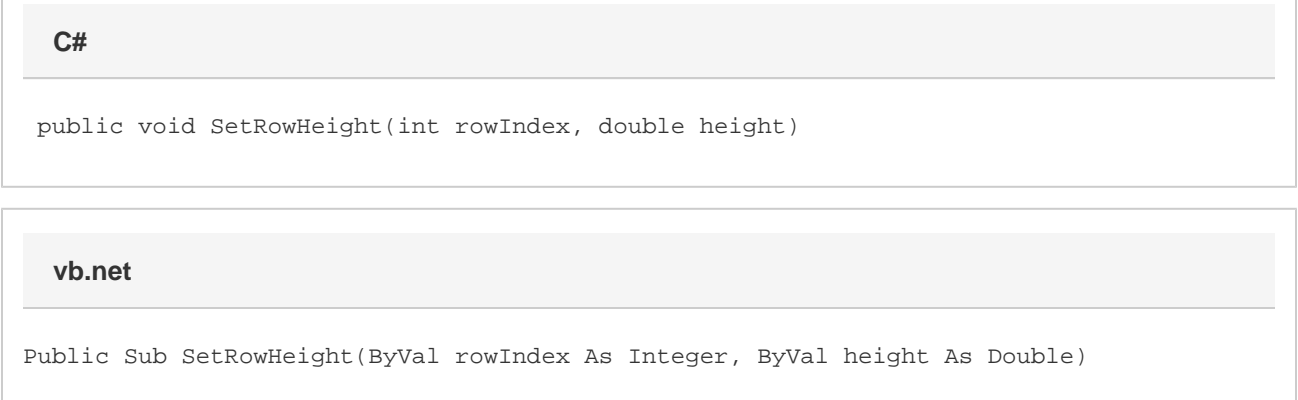

### **Parameters**

#### **rowIndex**

The 0-based index of the row, relative to the first row in the area.

#### **height**

The height of the row, in points.

## **Examples**

a.SetRowHeight(0, 30); **C# vb.net**

```
a.SetRowHeight(0, 30)
```